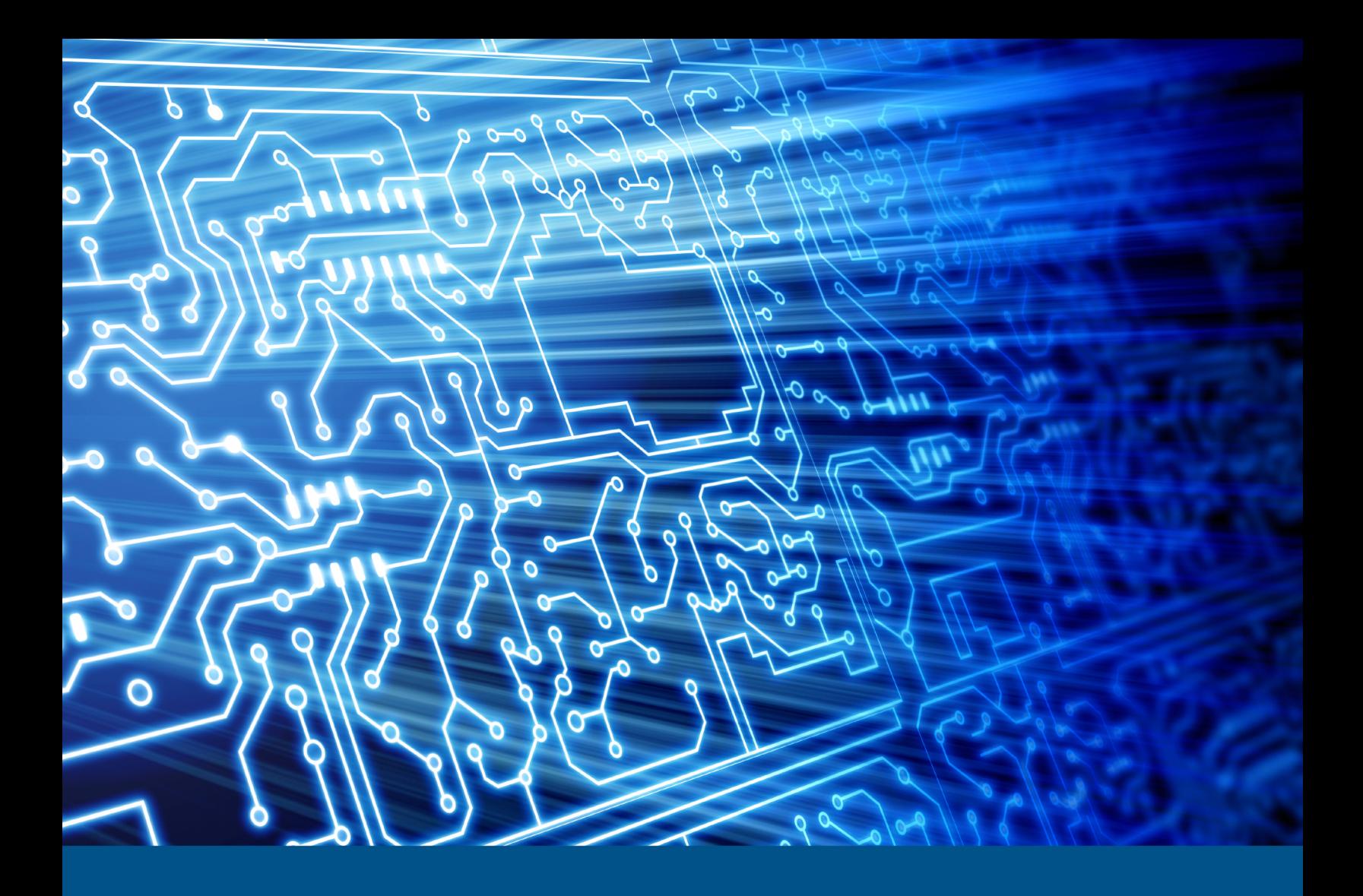

**Test Results for Disk Imaging Tool:**  Roadkil's Disk Image Version 1.6

Federated Testing Suite for Disk Imaging

June 2020

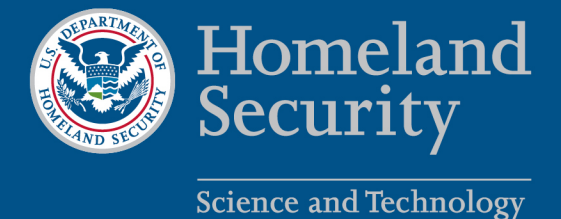

This report was prepared for the Department of Homeland Security (DHS) Science and Technology Directorate (S&T) by the Office of Law Enforcement Standards of the National Institute of Standards and Technology.

For additional information about ongoing DHS S&T cybersecurity projects, please visit [https://www.dhs.gov/science-and](https://www.dhs.gov/science-and-technology/cybersecurity)[technology/cybersecurity](https://www.dhs.gov/science-and-technology/cybersecurity)

**June 2020**

### **Test Results for Disk Imaging Tool:**

Roadkil's Disk Image Version 1.6

Federated Testing Suite for Disk Imaging

### **Contents**

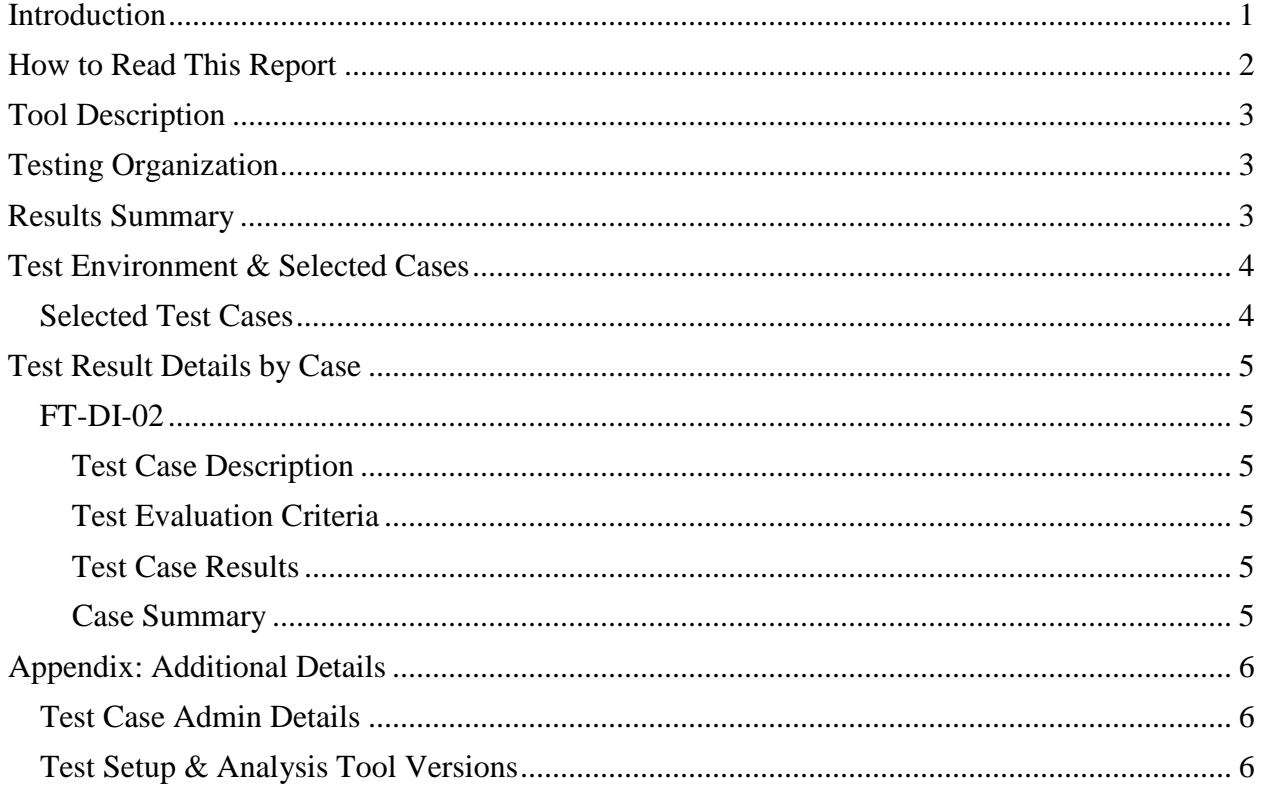

## <span id="page-4-0"></span>**Introduction**

The Computer Forensics Tool Testing (CFTT) program is a joint project of the Department of Homeland Security Science and Technology Directorate (DHS S&T), the National Institute of Justice, and the National Institute of Standards and Technology (NIST) Special Programs Office and Information Technology Laboratory. CFTT is supported by other organizations, including the Federal Bureau of Investigation, the U.S. Department of Defense Cyber Crime Center, U.S. Internal Revenue Service Criminal Investigation Division Electronic Crimes Program, and the DHS Bureau of Immigration and Customs Enforcement, U.S. Customs and Border Protection and U.S. Secret Service. The objective of the CFTT program is to provide measurable assurance to practitioners, researchers, and other applicable users that the tools used in computer forensics investigations provide accurate results. Accomplishing this requires the development of specifications and test methods for computer forensics tools and subsequent testing of specific tools against those specifications.

Test results provide the information necessary for developers to improve tools, users to make informed choices, and the legal community and others to understand the tools' capabilities. The CFTT approach to testing computer forensics tools is based on well-recognized methodologies for conformance and quality testing. Interested parties in the computer forensics community can review and comment on the specifications and test methods posted on the CFTT Web site [\(https://www.cftt.nist.gov/\)](https://www.cftt.nist.gov/).

This document reports the results from testing the disk imaging function of Roadkil's Disk Image Version 1.6 using the CFTT Federated Testing Test Suite for Disk Imaging, Version 5.

Federated Testing is an expansion of the CFTT program to provide forensic investigators and labs with test materials for tool testing and to support shared test reports. The goal of Federated Testing is to help forensic investigators to test the tools that they use in their labs and to enable sharing of tool test results. CFTT's Federated Testing Forensic Tool Testing Environment and included test suites can be downloaded from<http://www.cftt.nist.gov/federated-testing.html> and used to test forensic tools. The results can be optionally shared with CFTT, reviewed by CFTT staff, and then shared with the community.

Test results from other tools can be found on DHS's computer forensics web page, <https://www.dhs.gov/science-and-technology/nist-cftt-reports>.

## <span id="page-5-0"></span>**How to Read This Report**

This report is organized into the following sections:

- 1. Tested Tool Description. The tool name, version, vendor information, and support environment version (e.g., operating system version) are listed.
- 2. Testing Organization. The name and contact information of the organization that performed the tests are listed.
- 3. Results Summary. This section identifies any significant anomalies observed in the test runs. This section provides a narrative of key findings identifying where the tool meets expectations and provides a summary of any ways the tool did not meet expectations. The section also provides any observations of interest about the tool or about testing the tool including any observed limitations or organization-imposed restrictions on tool use.
- 4. Test Environment. Description of hardware and software used in tool testing in sufficient detail to satisfy the testing organization's policy and requirements.
- 5. Test Result Details by Case. Automatically generated test results that identify anomalies.
- 6. Appendix: Additional Details. Additional administrative details for each test case such as, who ran the test, when the test was run, computer used, etc.

## **Federated Testing Test Results for Disk Imaging Tool: Roadkil's Disk Image Version 1.6**

## **Tool Description**

Tool Name: Disk Image Tool Version: 1.6 Operating System: Microsoft Windows 10 Pro Version 1903, build 18362.720

Vendor Contact:

<span id="page-6-0"></span>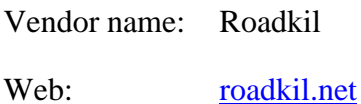

# <span id="page-6-1"></span>**Testing Organization**

<span id="page-6-2"></span>Organization conducting test: Nova Southeastern University Contact: [lh1490@mynsu.nova.edu](mailto:lh1490@mynsu.nova.edu) Report date: March 16, 2020 Authored by: Lazaro Herrera

# **Results Summary**

The tool functioned as expected with no anomalies.

## <span id="page-7-0"></span>**Test Environment & Selected Cases**

Hardware: Custom Ryzen 7 PC, 16GB RAM

Operating system: Windows 10 Pro Version 1903, Build Number 18362.720.

### <span id="page-7-1"></span>**Selected Test Cases**

This table presents a brief description of each test case that was performed.

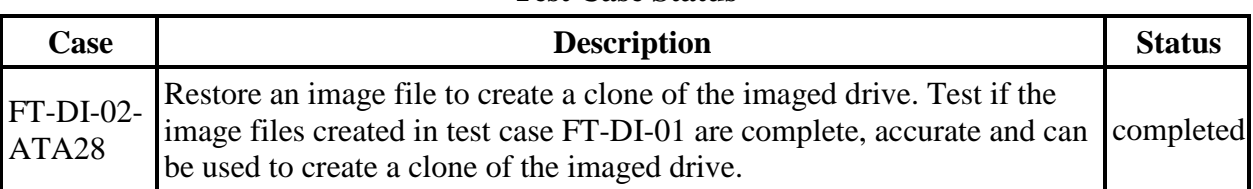

### **Test Case Status**

## <span id="page-8-0"></span>**Test Result Details by Case**

<span id="page-8-1"></span>This section presents test results grouped by function.

### **FT-DI-02**

#### <span id="page-8-2"></span>**Test Case Description**

Restore an image file to create a clone of the imaged drive. Test if the image files created in test case FT-DI-01 are complete, accurate and can be used to create a clone of the imaged drive.

#### <span id="page-8-3"></span>**Test Evaluation Criteria**

The comparison of the source to the destination should have no sectors differ.

#### <span id="page-8-4"></span>**Test Case Results**

The following table presents results for individual test cases.

#### **Test Results for FT-DI-02 cases**

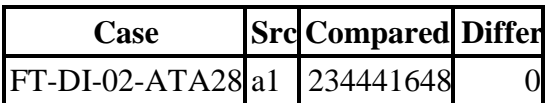

#### <span id="page-8-5"></span>**Case Summary**

Results are as expected.

# <span id="page-9-1"></span><span id="page-9-0"></span>**Appendix: Additional Details**

### **Test Case Admin Details**

For each test run, the test computer, the tester, the source drive, the image file drive, the destination drive, and the date the test was run are listed.

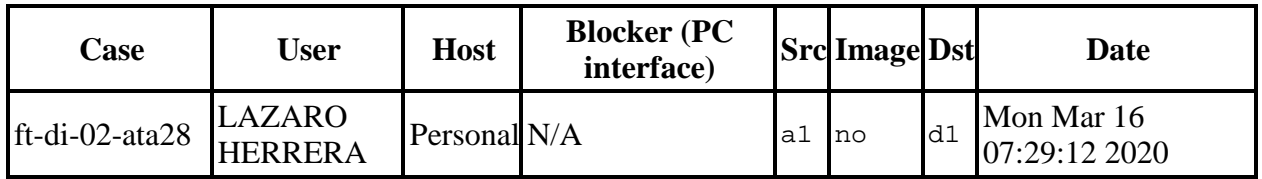

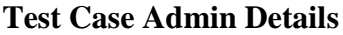

### <span id="page-9-2"></span>**Test Setup & Analysis Tool Versions**

Version numbers of tools used are listed.

#### **Setup & Analysis Tool Versions**

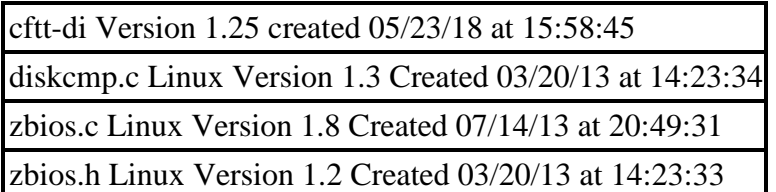

Tool: @(#) ft-di-prt\_test\_report.py Version 1.24 created 05/23/18 at 16:08:06 OS: Linux Version 4.13.0-37-generic Federated Testing Version 5, released 3/12/2020